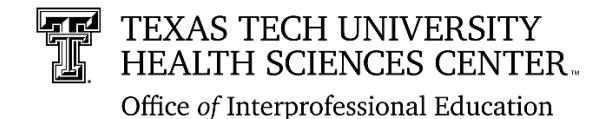

### **Register an IPE Learning Activity Information and User Guide**

### **Requirements for approved IPE Learning Activities:**

- Involvement of two or more professions.
- Opportunities to learn about, from, and with one another.
- Significant interactivity between participants.
- Teaching and learning about interprofessional practice and education is intentionally integrated into the activity. Interprofessional practice and education constructs are targeted with IPE learning objectives (IPE learning objectives below) and are also discussed, trained, reviewed, and/or assessed as part of the learning activity.

*Note: All criteria must be met to register the IPE learning activity.*

### **Information gathered in the registration process includes:**

- Description and Purpose of Learning Activity
- Level of Interprofessional Practice and Education Integration
- Date/ Location/ Frequency of Activity
- Target Audience
- How the Activity addresses one or more of the following IPE Learning Objectives:
	- o Values and Ethics
	- o Roles and Responsibilities
	- o Interprofessional Communication
	- o Teams and Teamwork
- Projection for future of the Learning Activity
- Contact Information

### *To Use the Interprofessional Activity Registration Portal:*

**1.** Access the portal for activity registration at:

[https://www.ttuhsc.edu/interprofessional](https://www.ttuhsc.edu/interprofessional-education/default.aspx)[education/default.aspx](https://www.ttuhsc.edu/interprofessional-education/default.aspx)

Select **Register an IPE Activity** from the left navigation panel.

**2.** To begin your registration,

select "**Sign In**" and login with your eraider ID.

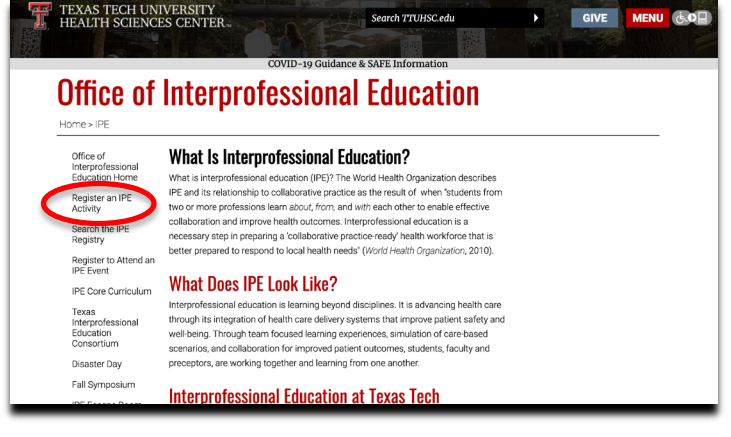

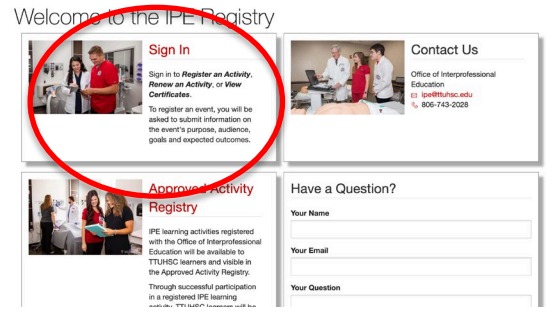

### a. Select "**Register an Activity**" again after logging in with eraider ID.

### Main Menu

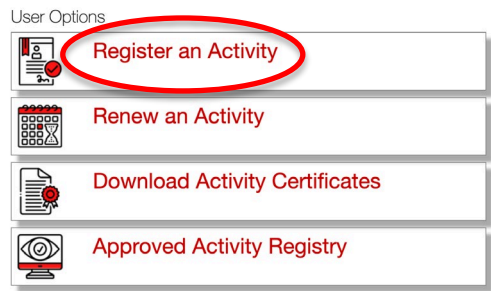

b. You will be guided through five sections to gather information. You can view your progress or navigate ahead using the "Form Navigation" in the left column.

c. **Tip:** On free response questions, you may increase the size of the typing box by pulling the bottom right hand corner of the box with your mouse.

d. You will be given the opportunity to upload documents, if applicable. Do so by first choosing and then uploading via the buttons indicated. After successful upload, you will be able to view or delete the file as needed.

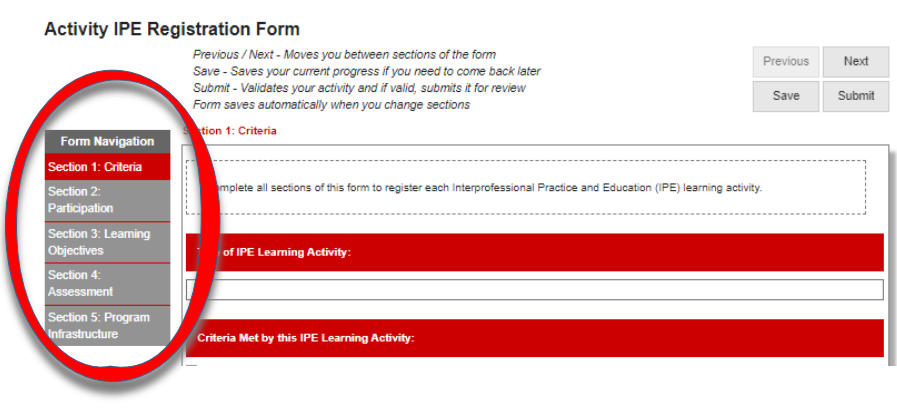

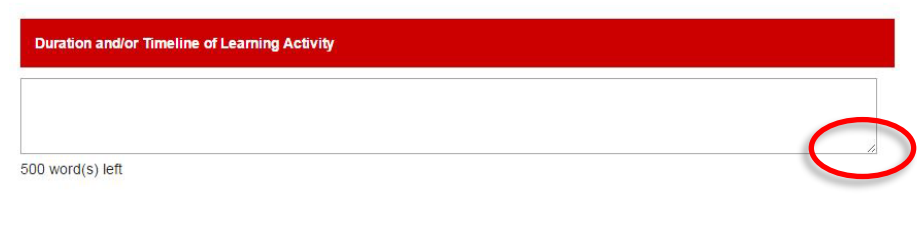

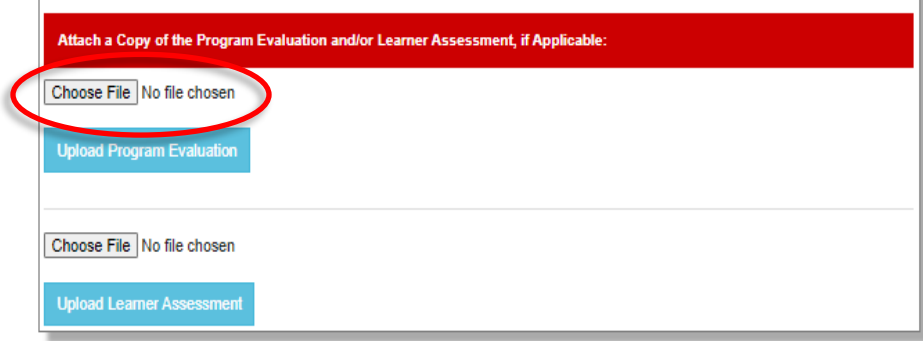

e. If you wish to complete registration at a later time, you may save your application and exit. To view existing and in-progress applications, select "**Register an Activity**" under User Options on Main Menu. You will then be shown all applications that have been created from your account, and their approval status. You may make edits to inprogress applications or clone currently approved

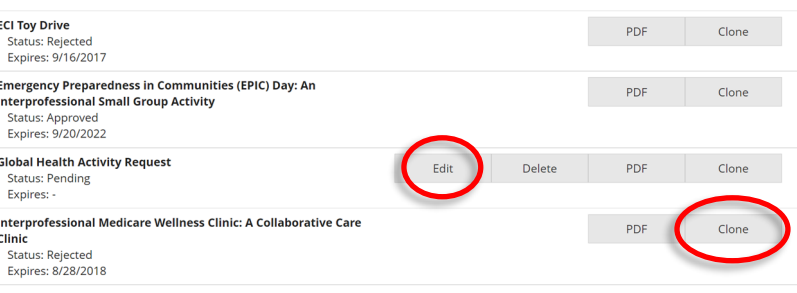

activities.

**3.** To renew your IPE activity, select '**Renew an Activity**' under User Options on Main Menu select 'Renew (No changes)' or 'Edit (I need to make some changes)'. By selecting Edit, you will be directed to the IPE Registration form for that event so that you may make necessary changes. You will need to submit your changes for approval.

## Main Menu

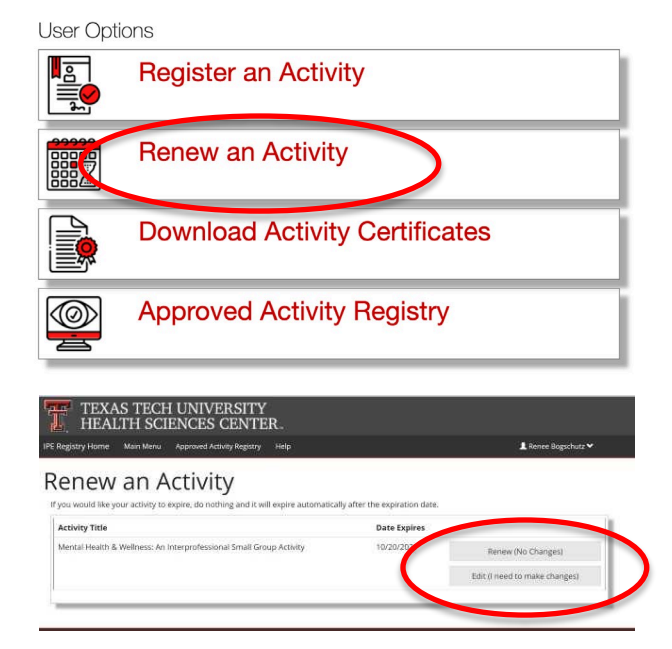

### Main Menu

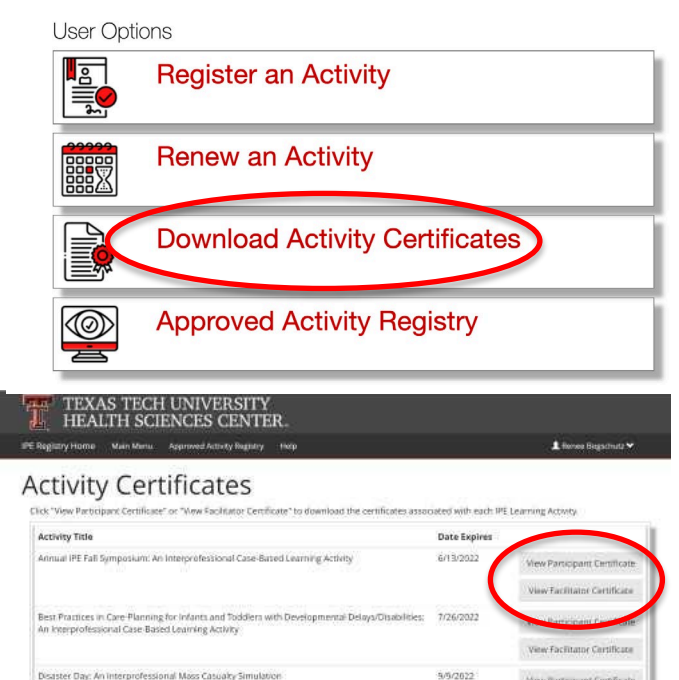

5/5/2022

Vew Pertequent Certificate View Facilitator Certificate

**4.** To download your activity certificates, select '**Download Activity Certificates**' under User Options on Main Menu. From there, select either 'View Participant Certificate' or 'View Facilitator Certificate'.

Main Menu

**User Options** 

**5.** To view the full approved activity registry, select '**Approved Activity Registry**' under User Options on the main menu. From there, you may browse all of the approved IPE activates.

# **Register an Activity Renew an Activity** 體 **Download Activity Certificates Approved Activity Registry**

### Approved Activity Registry

All activities on this list have been approved and a

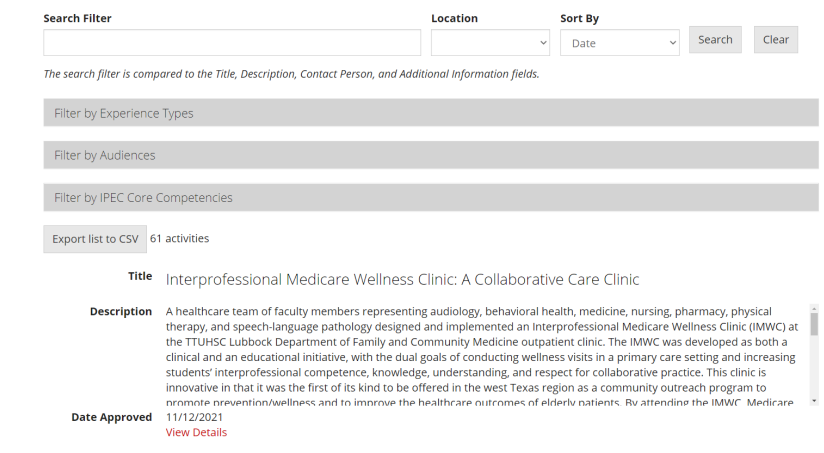

**6.** If you have any questions during the registration process or need assistance, please contact the *TTUHSC Office of Interprofessional Education.*

### [ipe@ttuhsc.edu](mailto:ipe@ttuhsc.edu)

806-743-2028

## **Appendix A**

## Screen Shots for Registering an IPE Activity

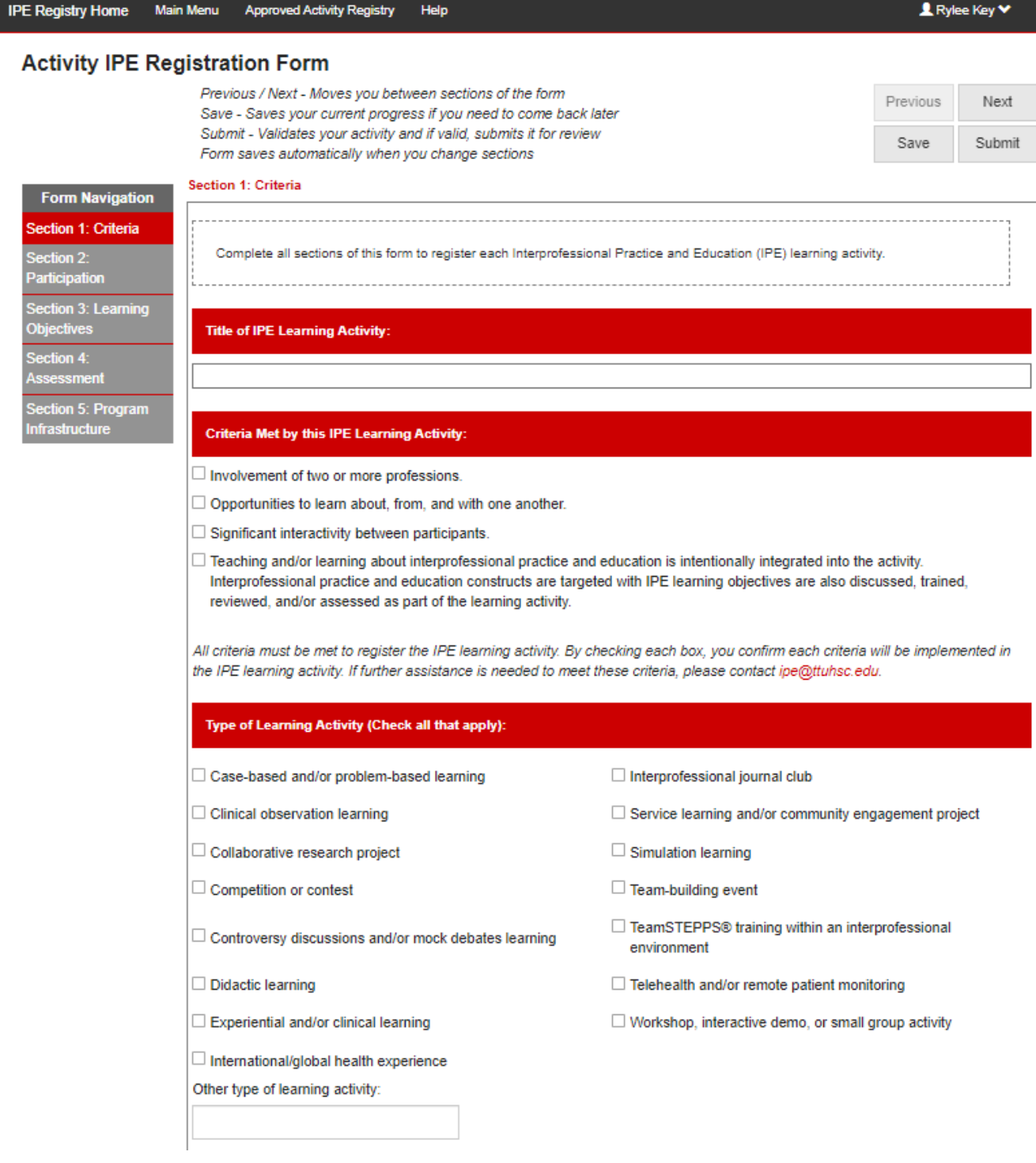

#### IPEC Core Competencies Targeted by this IPE Learning Activity (Check all that apply):

- □ Interprofessional Communication: Communicate with patients, families, communities, and professionals in health and other fields in a responsive and responsible manner that supports a team approach to the promotion and maintenance of health and the prevention and treatment of disease.
- $\Box$  Roles and Responsibilities: Use the knowledge of one's own role and those of other professions to appropriately assess and address the health care needs of patients and to promote and advance the health of populations.
- □ Teams and Teamwork. Apply relationship-building values and the principles of team dynamics to perform effectively in different team roles to plan, deliver, and evaluate patient/population-centered care and population health programs and policies that are safe, timely, efficient, effective, and equitable.
- □ Values/Ethics for Interprofessional Practice: Work with individuals of other professions to maintain a climate of mutual respect and shared values.

#### Quintuple Aim Strategic Goals Discussed in this IPE Learning Activity (Check all that apply):

Advancing health equity

 $\Box$  Improving patient and/or population health outcomes

 $\Box$  Enhancing the experience of care

 $\Box$  Reducing the cost of care

 $\Box$  Improving care team well-being

**Detailed Description and Purpose of Learning Activity:** 

#### 1000 word(s) left

Include aims, outline of activity, anticipated number of students involved, resources and learning objectives.

#### Level of Interprofessional Practice and Education integration (Check all that apply):

- $\Box$  Exposure Level: Consists of introductory learning activities that provide learners with the opportunity to interact and learn from professionals and peers from disciplines beyond their own. The desired outcome for activities offered at the exposure level is that learners will gain a deeper understanding of their own profession while gaining an appreciation for the perspective and roles of other professions.
- □ Immersion Level: Consists of development learning activities that provide learners with the opportunity to learn about, with, and from other professional learners in an active learning situation where they are applying learning during the activity. The desired outcome for activities offered at the immersion level is that learners will develop critical thinking skills as part of an interprofessional view that incorporates multiple perspectives, and acknowledges and encourages diversity in providing quality health and human services.
- □ Competence Level: Consists of practice-ready learning activities where learners will integrate their interprofessional education and collaborative knowledge and skills in an authentic team-based care environment. These activities will have learners actively engaged in team decision-making around patient, family, and/or community care. The desired outcome for activities offered at the competence level is development of competent practice-ready health care providers.

### **THE TEXAS TECH UNIVERSITY HEALTH SCIENCES CENTER.**

**IPE Registry Home** Main Menu Approved Activity Registry Help

Ш

<u>■</u> Tucker Dunand ♥

### Texas Tech University Health Sciences Center Activity IPE Registration Form

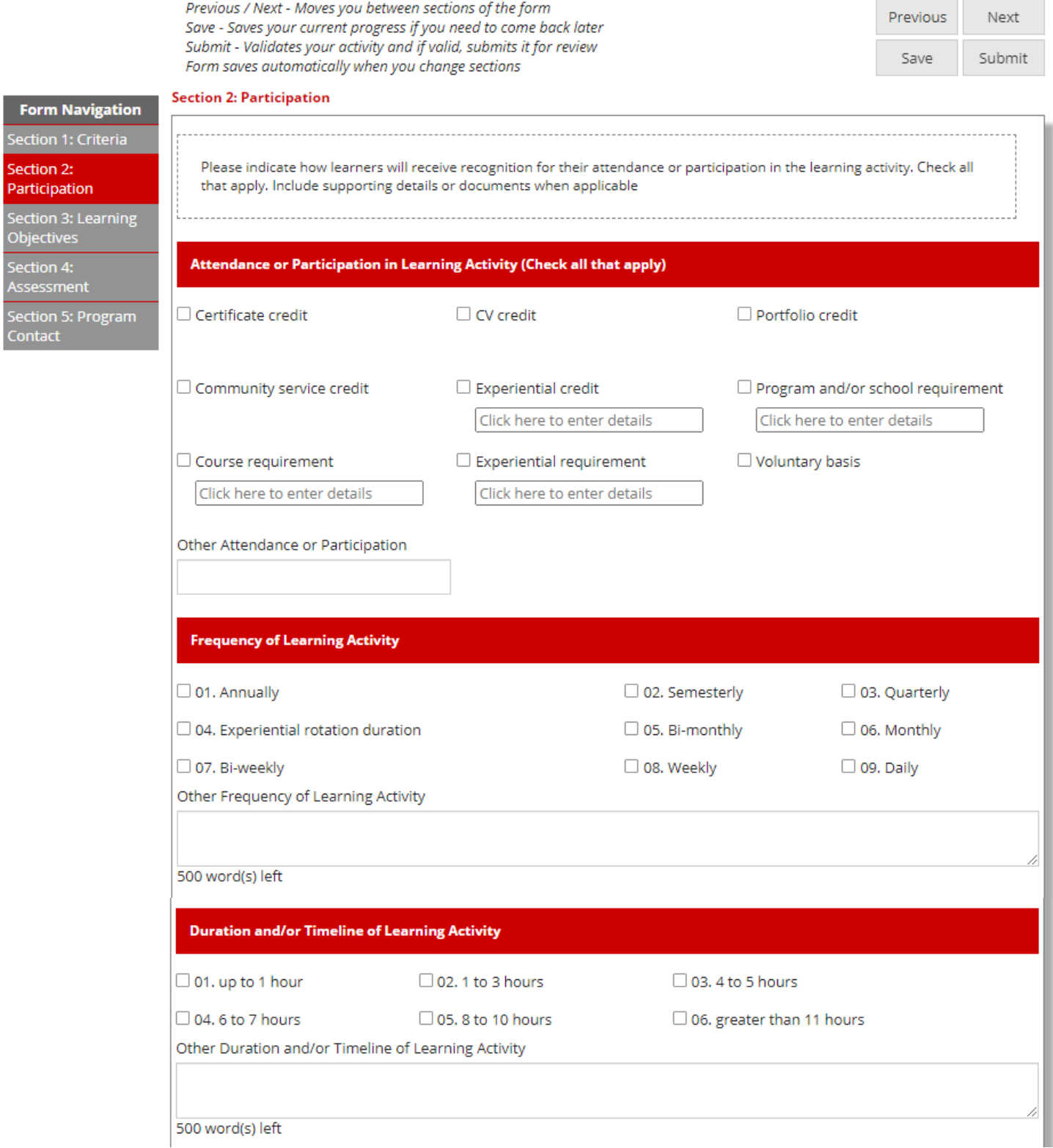

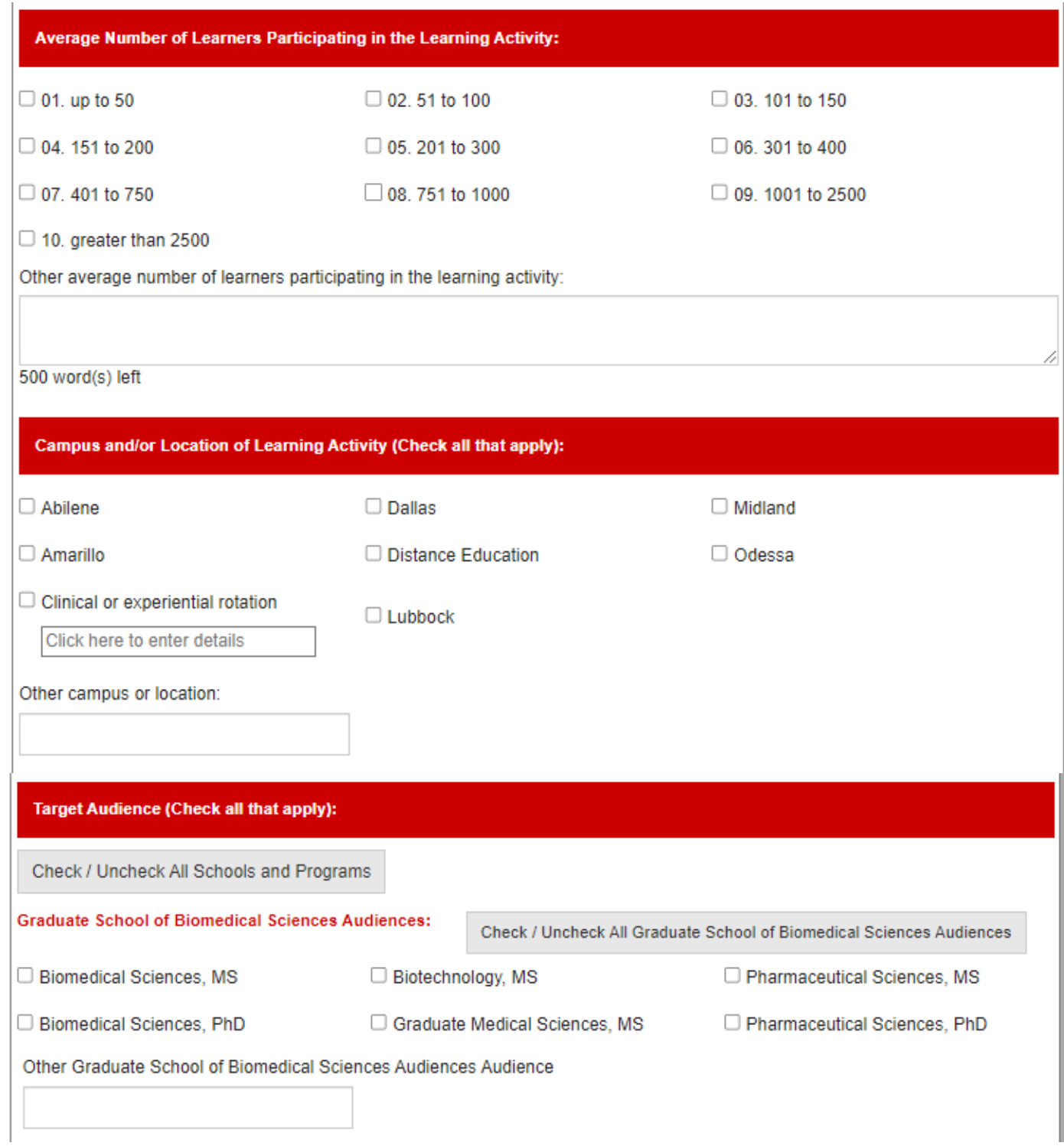

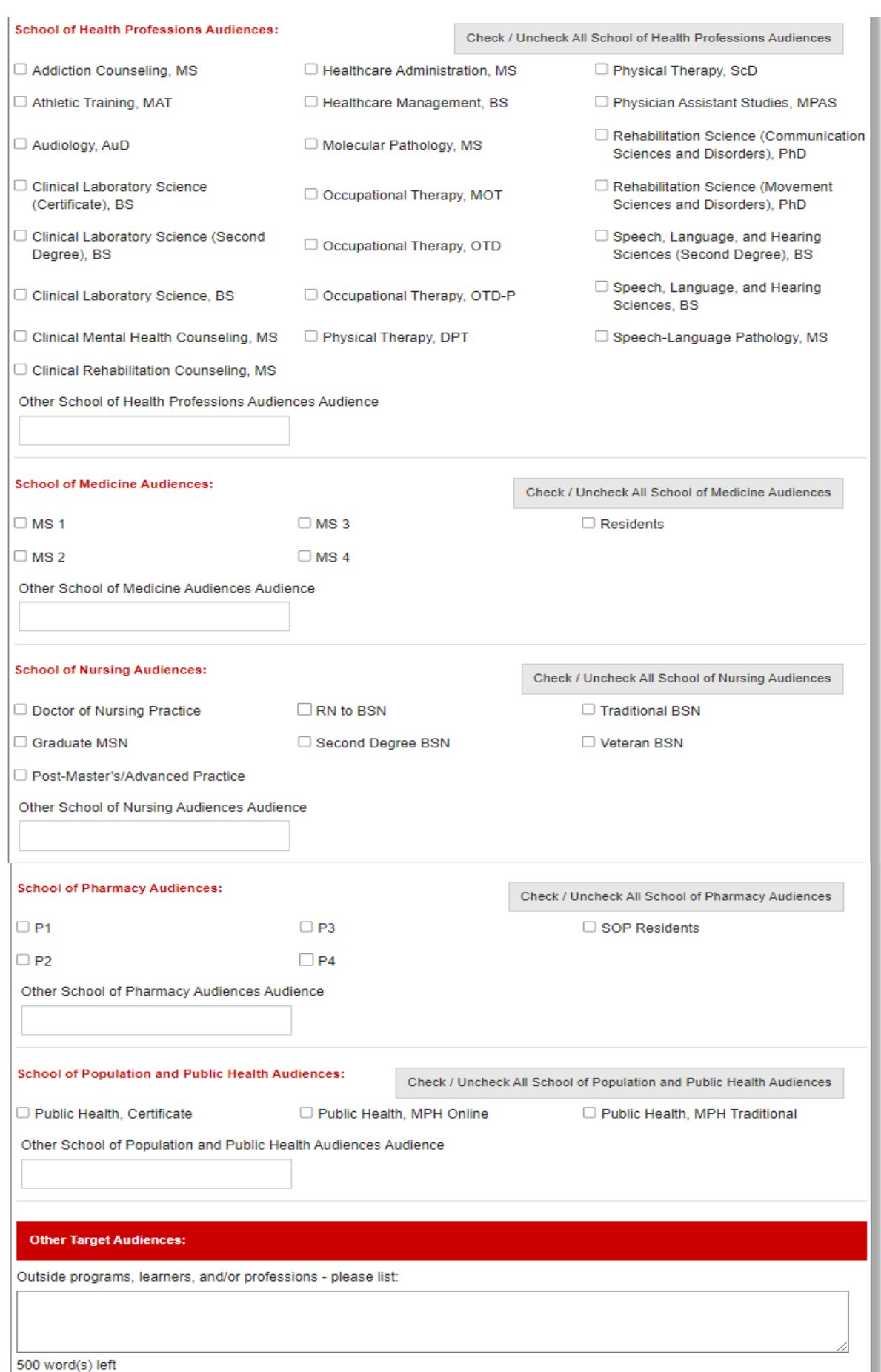

#### **Form Navigation**

#### **Section 3: Learning Objectives**

apply.

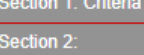

Participation

Section 3: Learning **Objectives** 

Section 4: **Assessment** 

Section 5: Program nfrastructure

Please indicate the IPE learning objectives for the activity. The activity must contain at least one learning objective. Check all that

#### Values and Ethics for Interprofessional Practice (Check all that apply):

 $\Box$  VE01. Place interests of patients and populations at center of interprofessional health care delivery and population health programs and policies, with the goal of promoting health and health equity across the life span.

□ VE02. Respect the dignity and privacy of patients while maintaining confidentiality in the delivery of team-based care.

- □ VE03. Embrace the cultural diversity and individual differences that characterize patients, populations, and the health team.
- O VE04. Respect the unique cultures, values, roles/responsibilities, and expertise of other health professions and the impact these factors can have on health outcomes.
- O VE05. Work in cooperation with those who receive care, those who provide care, and others who contribute to or support the delivery of prevention and health services and programs.
- $\Box$  VE06. Develop a trusting relationship with patients, families, and other team members.
- □ VE07. Demonstrate high standards of ethical conduct and quality of care in contributions to team-based care.
- O VE08. Manage ethical dilemmas specific to interprofessional patient/ population centered care situations.
- $\Box$  VE09. Act with honesty and integrity in relationships with patients, families, communities, and other team members.
- □ VE10. Maintain competence in one's own profession appropriate to scope of practice.

Other values and ethics for interprofessional practice:

#### Roles and Responsibilities (Check all that apply):

□ RR01. Communicate one's roles and responsibilities clearly to patients, families, community members, and other professionals.

- □ RR02. Recognize one's limitations in skills, knowledge, and abilities.
- $\Box$  RR03. Engage diverse professionals who complement one's own professional expertise, as well as associated resources, to develop strategies to meet specific health and healthcare needs of patients and populations.
- □ RR04. Explain the roles and responsibilities of other providers and how the team works together to provide care, promote health, and prevent disease.
- □ RR05. Use the full scope of knowledge, skills, and abilities of professionals from health and other fields to provide care that is safe, timely, efficient, effective, and equitable.
- □ RR06. Communicate with team members to clarify each member's responsibility in executing components of a treatment plan or public health intervention.
- □ RR07. Forge interdependent relationships with other professions within and outside of the health system to improve care and advance learning.
- $\Box$  RR08. Engage in continuous professional and interprofessional development to enhance team performance and collaboration.
- □ RR09. Use unique and complementary abilities of all members of the team to optimize health and patient care.
- □ RR10. Describe how professionals in health and other fields can collaborate and integrate clinical care and public health interventions to optimize population health.
- Other roles and responsibilities:

#### Interprofessional Communication (Check all that apply)

- $\Box$  CC01. Choose effective communication tools and techniques, including information systems and communication technologies, to facilitate discussions and interactions that enhance team function.
- $\Box$  CC02. Communicate information with patients, families, community members, and health team members in a form that is understandable, avoiding discipline-specific terminology when possible.
- $\Box$  CC03. Express one's knowledge and opinions to team members involved in patient care and population health improvement with confidence, clarity, and respect, working to ensure common understanding of information, treatment, care decisions, and population health programs and policies.
- $\Box$  CC04. Listen actively, and encourage ideas and opinions of other team members.
- $\Box$  CC05. Give timely, sensitive, instructive feedback to others about their performance on the team, responding respectfully as a team member to feedback from others.
- $\Box$  CC06. Use respectful language appropriate for a given difficult situation, crucial conversation, or conflict.
- $\Box$  CC07. Recognize how one's uniqueness (experience level, expertise, culture, power, and hierarchy within the health team) contributes to effective communication, conflict resolution, and positive interprofessional working relationships.

 $\Box$  CC08. Communicate the importance of teamwork in patient-centered care and population health programs and policies.

Other Interprofessional Communication

#### **Teams and Teamwork (Check all that apply)**

- $\Box$  TT01. Describe the process of team development and the roles and practices of effective teams.
- $\Box$  TT02. Develop consensus on the ethical principles to guide all aspects of team work.
- $\Box$  TT03. Engage health and other professionals in shared patient-centered and population-focused problem-solving.
- $\Box$  TT04. Integrate the knowledge and experience of health and other professions to inform health and care decisions, while respecting patient and community values and priorities/preferences for care.
- $\Box$  TT05. Apply leadership practices that support collaborative practice and team effectiveness.
- $\Box$  TT06. Engage self and others to constructively manage disagreements about values, roles, goals, and actions that arise among health and other professionals and with patients, families, and community members.
- $\Box$  TT07. Share accountability with other professions, patients, and communities for outcomes relevant to prevention and health care.
- $\Box$  TT08. Reflect on individual and team performance for individual, as well as team, performance improvement.
- $\Box$  TT09. Use process improvement to increase effectiveness of interprofessional teamwork and team-based services, programs, and policies.
- $\Box$  TT10. Use available evidence to inform effective teamwork and team-based practices.
- $\Box$  TT11. Perform effectively on teams and in different team roles in a variety of settings.

#### Other Teams and Teamwork

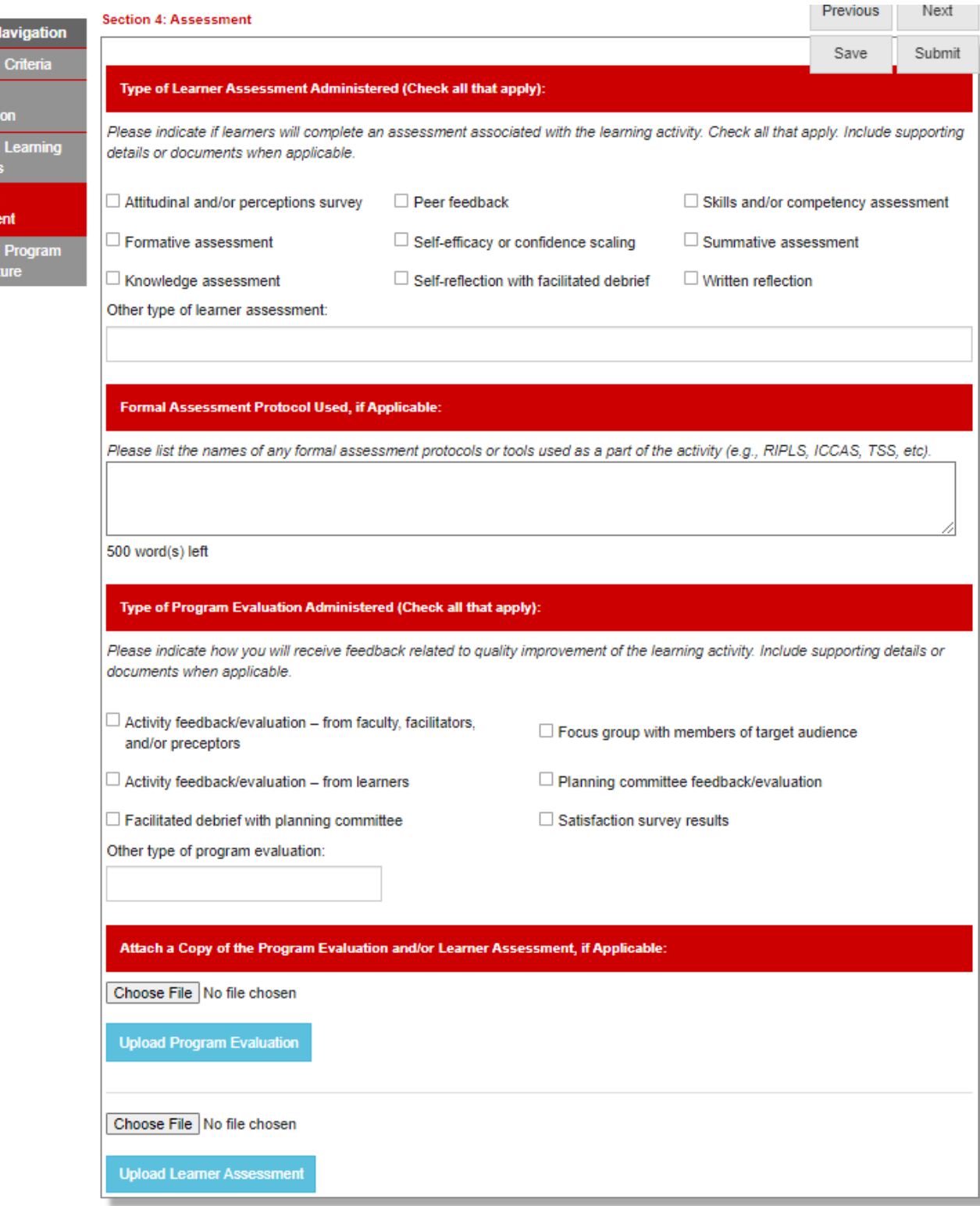

Form N Section 1

Section 2:<br>Participati

Section 3<br>Objective Section 4: Assessm Section 5: **Infrastruct** 

#### Section 5: Program Infrastructure

Se Se Pa Se Pa<br>Se Pa Se Do<br>Se As<br>Se Infi

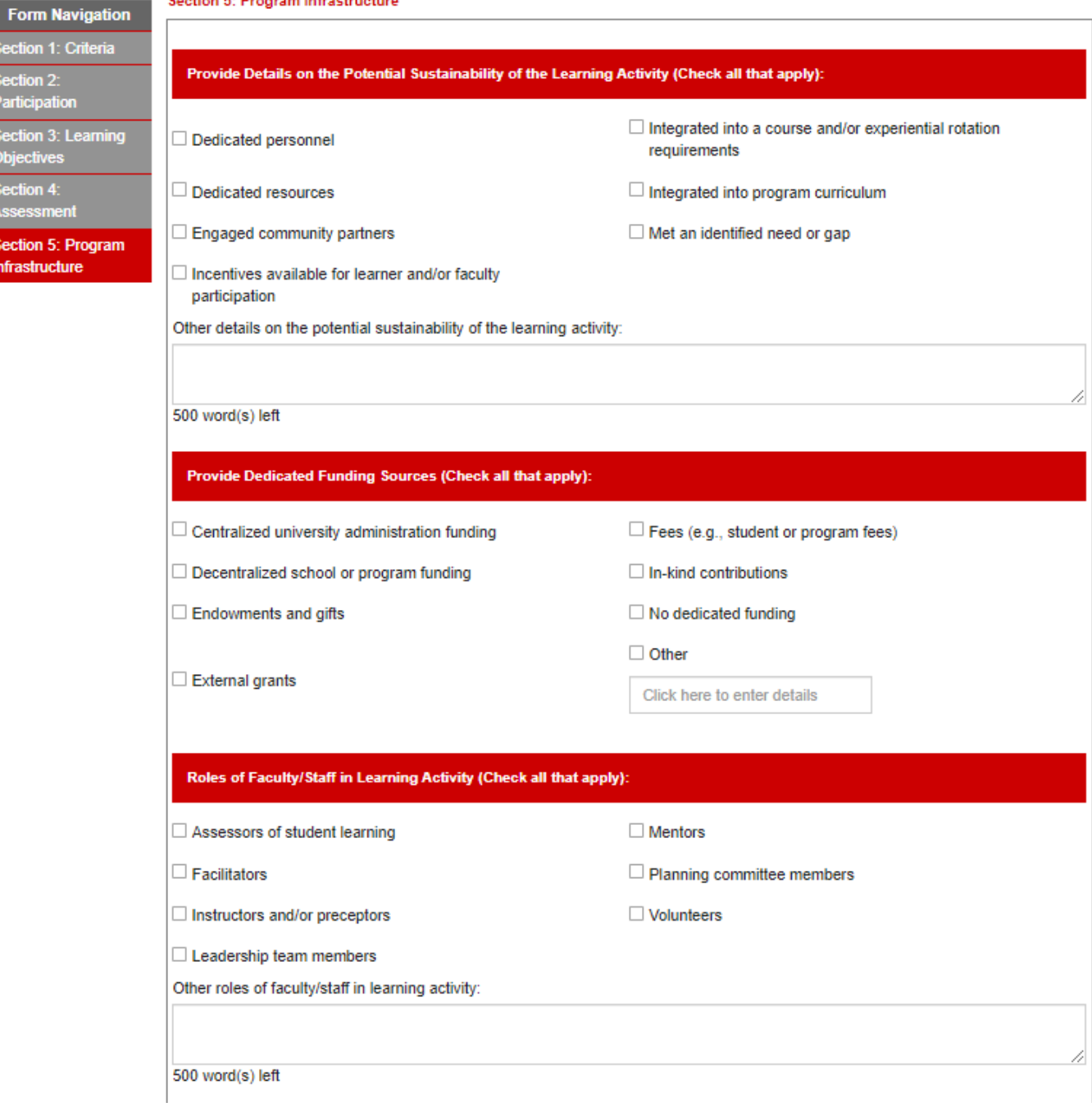

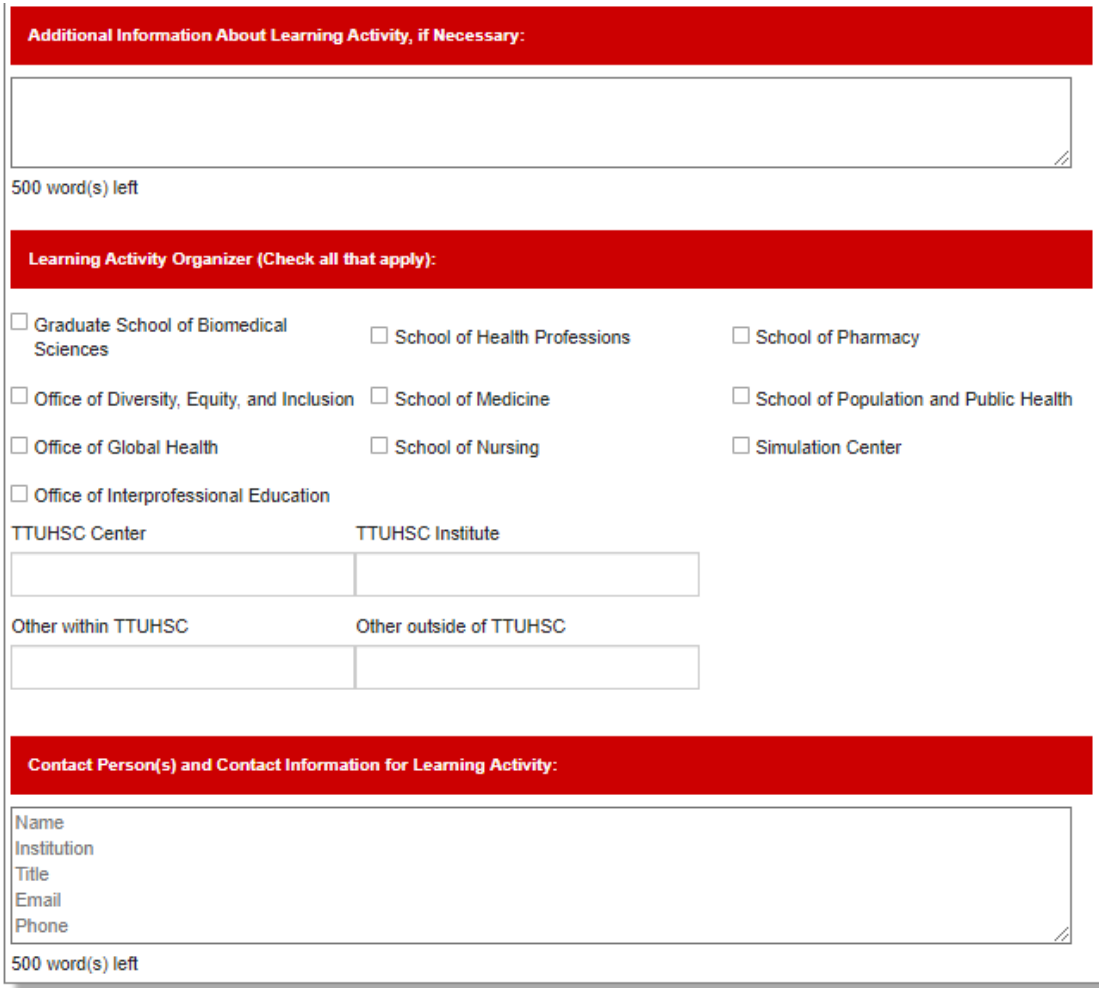